## Exercícios - Estatística e Delineamento - 2021-22

## 1 Regressão Linear Simples  $\mathbf 1$

1. Com base nos dados do Instituto Nacional de Estatística (INE), foi criado um ficheiro em formato CSV (Comma separated values) chamado cereais.csv e contendo a evolução da superfície agrícola utilizada anualmente na produção de cereais para grão (variável area, em km<sup>2</sup>) em Portugal, no período de 1986 a 2011 (variável ano). O ficheiro encontra-se disponível na página web da disciplina (secção Materiais de apoio, subsecção Dados). O ficheiro cereais csv deve ser descarregado e guardado na dire
toria onde se lo
aliza a sessão de trabalho do R, que 
onvém ser a pasta (de preferên
ia 
om o nome AulasED) onde tem estado a guardar o seu trabalho. Seguidamente o seu onteúdo deve ser lido para a sessão do R através do 
omando:

> Cereais <- read.csv("cereais.csv")

Atenção: Ao guardar o ficheiro na directoria da sua sessão de trabalho, não deve alterar o tipo (CSV) de 
heiro. A melhor forma de garantir isso será o de apenas guardar o 
heiro, sem o abrir. Se preferir abrir o ficheiro antes de o guardar, certifique-se de que está a utilizar um editor de texto que não altera o conteúdo do ficheiro. Os programas do tipo *Office* não oferecem essa garantia, pelo que se re
omenda evitar a sua utilização.

- (a) Construa uma nuvem de pontos de superfície agrícola vs. ano e comente.
- (b) A partir do gráfico obtido na alínea anterior, sugira um valor para o coeficiente de correlação entre superfície agrícola e ano. Depois, utilize os comandos do R para calcular esse mesmo coeficiente de correlação. Comente o seu significado.
- (c) Ajuste uma recta de regressão de superfície agrícola utilizada sobre anos. Discuta o significado dos parâmetros da re
ta a justada, no 
ontexto do problema sob estudo.
- (d) Comente a qualidade da re
ta obtida, 
al
ulando o respe
tivo 
oe
iente de determinação e interpretando o valor obtido.
- (e) Tra
e a re
ta de regressão a justada em 
ima da nuvem de pontos e 
omente.
- (f) Calcule a Soma de Quadrados Total (SQT), a partir do cálculo da variância amostral de y.
- (g) Cal
ule o valor da Soma de Quadrados da Regressão (SQR).
- (h) Cal
ule a Soma de Quadrados dos Resíduos (SQRE), dire
tamente a partir dos resíduos, e verifique numericamente a relação fundamental da Regressão Linear:  $SQT=SQR+SQRE$ .
- (i) Altere as unidades de medida da variável area, de  $km^2$  para hectares (area  $\rightarrow$  area $\times$ 100). Ajuste novamente a regressão, após efe
tuar esta alteração. O que a
onte
eu aos parâmetros estimados e ao coeficiente de determinação  $R^2$ ? Comente.
- (j) De novo a partir dos dados originais, transforme a variável ano num 
ontador dos anos do estudo (ano → ano−1985). Ajuste novamente a regressão, após efe
tuar esta alteração. O que aconteceu aos parâmetros estimados e ao coeficiente de determinação  $R^2$ ? Comente.
- 2. O ficheiro azeite. x1s, disponível na página web da disciplina (secção Materiais de apoio, subsecção Dados), é um ficheiro de tipo folha de cálculo, comum a aplicações de escritório como o LibreOffice, OpenOffice ou MicrosoftOffice. A folha de cálculo contém dados relativos à produção de azeite em Portugal no período 1995-2010, disponibilizados pelo Instituto Nacional de Estatística (www.ine.pt). As colunas "Azeitona" e "Azeite" correspondem à produção de azeitona oleificada (em t) e azeite (em hl), respe
tivamente.
- (a) Abra o ficheiro azeite. xls com um programa do tipo *Office* e guarde a folha de cálculo num ficheiro de texto de nome azeite.txt, utilizando o Save as com a opção Ficheiro de Texto. Coloque esse 
heiro na pasta de trabalho do R.
- (b) Numa sessão do R, guarde os dados do 
heiro azeite.txt (
riado na alínea anterior) numa data frame de nome azeite, através do comando:

> azeite <- read.table("azeite.txt", header=TRUE)

- (c) Crie a nuvem de pontos relacionando as produções de Azeite (eixo vertical, variável  $y$ ) e Azeitona (eixo horizontal, variável x).
- (d) Com base na nuvem de pontos, sugira um valor para o coeficiente de correlação entre as duas variáveis. Avalie a sua sugestão calculando o valor de  $r_{xy}$ . Comente o valor obtido.
- (e) Cal
ule as estimativas de mínimos quadrados para os parâmetros da re
ta de regressão, e omente o seu signi
ado.
- (f) Calcule a precisão da recta de regressão estimada de  $\eta$  sobre  $x$  e comente o valor obtido.
- 3. Demonstre as seguintes relações algébri
as:
	- (a)  $\sum_{n=1}^{\infty}$  $\sum_{i=1}(x_i - \overline{x}) = 0$ , para qualquer conjunto de  $n$ valores,  $\{x_i\}_{i=1}^n$ , de média $\overline{x}$
	- (b)  $(n-1)cov_{xy} = \sum_{x=1}^{n}$  $\sum_{i=1}^{n} (x_i - \overline{x})(y_i - \overline{y}) = \sum_{i=1}^{n} (x_i - \overline{x})y_i = \sum_{i=1}^{n}$  $\sum_{i=1}^{n} (y_i - \overline{y}) x_i$ , para quaisquer *n* pares de valores,  $\{(x_i, y_i)\}_{i=1}^n$ , de médias  $\overline{x}$  e  $\overline{y}$ , respectivamente.
	- (c)  $(n-1)s^2_x = \sum_{n=1}^{\infty}$  $\sum_{i=1}^{n} (x_i - \overline{x})^2 = \sum_{i=1}^{n}$  $\sum_{i=1}^{n} (x_i - \overline{x})x_i$ , para qualquer conjunto de *n* valores,  $\{x_i\}_{i=1}^{n}$ , de média  $\overline{x}$ .
- 4. [Opcional] Deduza as expressões para o declive e ordenada na origem da recta de regressão, resultantes de minimizar a soma dos quadrados dos resíduos:

$$
b_1 = \frac{cov_{xy}}{s_x^2}
$$
  

$$
b_0 = \overline{y} - b_1\overline{x}
$$

- 5. Mostre que, numa Regressão Linear Simples, baseada em  $n$  pares de observações  $\{(x_i, y_i)\}_{i=1}^n$ , se verificam:
	- (a) a igualdade da média dos valores observados e da média dos valores a justados de  $y$ .
	- (b) a média dos resíduos  $(e_i = y_i \hat{y}_i)$  é nula.
	- (
	) as três Somas de Quadrados da regressão são múltiplos de variân
	ias:

$$
SQT = \sum_{i=1}^{n} (y_i - \overline{y})^2 = (n-1) \cdot s_y^2
$$
  
\n
$$
SQR = \sum_{i=1}^{n} (\hat{y}_i - \overline{y})^2 = (n-1) \cdot s_y^2
$$
  
\n
$$
SQRE = \sum_{i=1}^{n} (y_i - \hat{y}_i)^2 = \sum_{i=1}^{n} e_i^2 = (n-1) \cdot s_e^2,
$$

onde  $s^2_{\star}$  indica a variância amostral das quantidades representadas por  $\star$ .

- (d)  $SQR = b_1^2 \cdot (n-1) \cdot s_x^2$ , onde  $(n-1) \cdot s_x^2 = \sum_{n=1}^{\infty}$  $\sum_{i=1}^{\infty} (x_i - \overline{x})^2$ .
- (e)  $SQT = SQR + SQRE$ .
- 6. Considere uma regressão linear simples, ajustada com  $n$  pares de observações  $\{(x_i, y_i)\}_{i=1}^n$ . Mostre que:
	- (a) O de
	live da re
	ta de regressão de y sobre x pode-se es
	rever em termos do desvio padrão de ada variável e do 
	oe
	iente de 
	orrelação entre as duas variáveis, sendo dado por:

$$
b_1 = r_{xy} \cdot \frac{s_y}{s_x} .
$$

- (b) O coeficiente de determinação  $R^2$  é igual ao quadrado do coeficiente de correlação entre as observações da variável preditora x e da variável resposta y.
- (c) O quadrado do coeficiente de correlação entre os n valores observados  $y_i$  e os n correspondentes valores ajustados,  $\hat{y}_i$ , é também igual ao coeficiente de determinação:  $(r_{y\hat{y}})^2 = R^2$ .
- 7. O programa R tem um grande número de pacotes adicionais disponíveis. Um desses pacotes adicionais designa-se MASS. Pode ser 
arregado mediante o 
omando library(MASS).

Considere o 
onjunto de dados Animals, disponível no referido módulo MASS, onde se listam pesos médios dos cérebros (em  $g$ ) e dos corpos (em  $kg$ ) para 28 espécies de animais terrestres. Pretendese estudar uma relação entre pesos do cérebro (variável resposta, y) e pesos do corpo (variável preditora,  $x$ ).

- (a) Construa uma nuvem de pontos de pesos do 
orpo (eixo horizontal) e pesos do 
érebro (eixo vertical). Calcule o coeficiente de correlação correspondente e comente.
- (b) Construa nuvens de pontos 
om as seguintes transformações de uma ou ambas as variáveis:
	- i.  $ln(y)$  vs. x;
	- ii.  $y \text{ vs. } \ln(x);$
	- iii.  $\ln(y)$  vs.  $\ln(x)$ .
- (c) Considere uma relação linear entre  $\ln(y)$  e  $\ln(x)$ . Explicite a relação de base correspondente entre as variáveis originais (não logaritmizadas). Comente.

Nas alíneas seguintes 
onsidere sempre os dados logaritmizados.

- (d) Calcule os coeficientes de correlação e de determinação associados à relação entre  $\ln(x)$  e  $\ln(y)$ . Interprete os valores obtidos. Como se explica que o Coeficiente de Determinação não seja parti
ularmente elevado, sendo evidente a partir da nuvem de pontos que existe uma boa relação linear entre log-peso do corpo e log-peso do cérebro para a generalidade das espécies?
- (e) Ajuste a re
ta de regressão de log-peso do 
érebro sobre log-peso do 
orpo (utilizando a totalidade das observações). Trace essa recta sobre a nuvem de pontos e comente.
- (f) Considere agora a estimativa para o declive da recta,  $b_1 = 0.49599$ . Qual o significado biológico deste valor, quer na relação entre variáveis logaritmizadas, quer na relação entre as variáveis originais (não logaritmizadas)?
- (g) Considere a nuvem de pontos das variáveis logaritmizadas. Identique os três pontos que se desta
am na parte inferior direita da nuvem. (NOTA: explore o 
omando identify do R). Comente.

Nas restantes alíneas, considere apenas os dados (logaritmizados) respeitantes a espécies que não sejam de dinossáurios.

- (h) Ajuste a re
ta de regressão de log-peso do 
érebro sobre log-peso do 
orpo. Tra
e essa re
ta sobre a nuvem de pontos e 
omente. (NOTA: Aproveite a nuvem de pontos anterior, 
om a totalidade das espé
ies, para melhor 
ompreender o efeito da ex
lusão das três espé
ies de dinossáurios sobre a recta ajustada).
- (i) Considere agora a estimativa para o declive da nova recta,  $b_1 = 0.75226$ . Qual o significado biológi
o deste valor, quer na relação entre variáveis logaritmizadas, quer na relação entre as variáveis originais (não logaritmizadas)?
- 8. Num estudo sobre poluição numa grande 
idade, foram efe
tuadas medições, em 116 dias, da quantidade de ozono no ar (em partes por mil milhões) às 14h00 e da temperatura máxima (em <sup>o</sup>C) no respectivo dia. Essas observações encontram-se num ficheiro em formato csv de nome ozono. csv, que se encontra disponível na página web da disciplina e pode ser descarregado para a directoria de trabalho da sessão do R, como indicado no Exercício 1. Seguidamente, o conteúdo desse ficheiro deve ser lido para dentro da sessão do R e armazenado num objecto de nome ozono, através do 
omando read.
sv:
	- > ozono <- read.
	sv("ozono.
	sv")
	- (a) Construa a nuvem de pontos de ozono (eixo vertical) vs. temperatura máxima (eixo horizontal).
	- (b) Tendo em conta a curvatura observada no gráfico, foi sugerido o ajustamento dum modelo exponencial, da forma  $y = a e^{bx}$ .
		- i. Construa a nuvem de pontos com as transformações adequadas para verificar se o modelo exponen
		ial é, efe
		tivamente, uma boa opção.
		- ii. Ajuste o modelo *linearizado* recorrendo ao comando 1m do R. Determine o respectivo coeficiente de determinação e comente.
		- iii. Interprete os parâmetros da recta que ajustou, directamente em termos do modelo exponen
		ial.
		- iv. Indique, justi
		ando, qual o teor médio de ozono (em partes por mil milhões) estimado pelo modelo a justado, para um dia em que a temperatura máxima seja de 25<sup>o</sup>C.
	- (
	) Considere novamente a nuvem de pontos original. Tra
	e a 
	urva exponen
	ial 
	orrespondente ao ajustamento efectuado na alínea anterior.

Na resolução dos Exercícios seguintes, de natureza inferencial, admita válido o Modelo da Regressão Linear Simples.

- 9. Considere os estimadores  $\hat{\beta}_0$  e  $\hat{\beta}_1$  dos parâmetros duma recta de regressão.
	- (a) Mostre que a média  $(\overline{Y})$  das observações de Y, é uma variável aleatória não correlacionada com o estimador do declive da recta,  $\hat{\beta}_1$ , ou seja, mostre que:

$$
Cov[\overline{Y}, \hat{\beta}_1] = 0.
$$

(b) Mostre que a 
ovariân
ia entre os dois estimadores dos parâmetros da re
ta é dada por:

$$
Cov[\hat{\beta}_0, \hat{\beta}_1] = -\frac{\overline{x}\sigma^2}{(n-1) \cdot s_x^2}.
$$

- (c) Deduza da alínea anterior que os estimadores de  $\beta_0$  e de  $\beta_1$  não são, em geral, independentes. Indique uma 
ondição ne
essária para que o possam ser.
- 10. Mostre que o estimador da ordenada na origem da re
ta tem a seguinte distribuição:

$$
\hat{\beta}_0 \sim \mathcal{N}\left(\beta_0, \sigma^2 \left[\frac{1}{n} + \frac{\overline{x}^2}{(n-1) \cdot s_x^2}\right]\right),
$$

onde  $(n-1) \cdot s_x^2 = \sum^n$  $\sum_{i=1} (x_i - \overline{x})^2$ .

- 11. Considere os dados das medições morfométri
as sobre 150 lírios, disponível em qualquer distribuição do R e 
ontidos no ob je
to iris. Admita que se trata duma amostra extraída aleatoriamente duma população mais vasta. Considere, em parti
ular, a relação entre largura da pétala (Petal.Width, variável  $y$ ) e comprimento da pétala (Petal.Length, variável x), ambas em  $cm$ . Responda às seguintes alíneas.
	- (a) Construa a nuvem de pontos de comprimento das pétalas (eixo horizontal, variável x) e largura das pétalas (eixo verti
	al, variável y).
	- (b) Ajuste a re
	ta de regressão de largura (y) sobre 
	omprimento (x) das pétalas, e desenhe-a sobre a nuvem de pontos.
	- (
	) Obtenha estimativas das variân
	ias e dos desvios padrão dos estimadores dos parâmetros da recta populacional,  $\beta_0$  e  $\beta_1$ .
	- (d) Obtenha um intervalo a 95% de confiança para o declive  $\beta_1$  da correspondente recta populaional.
	- (e) Obtenha um intervalo a 95% de confiança para a ordenada na origem  $\beta_0$  da recta populacional.
	- (f) Utilize um teste de hipóteses para validar a seguinte afirmação: "por cada centimetro a mais no comprimento da pétala, a largura da pétala cresce, em média, 0.5cm<sup>"</sup>.
	- $(g)$  Utilize um teste de hipóteses para validar a seguinte afirmação: "por cada centimetro a mais no comprimento da pétala, a largura da pétala cresce, em média, menos de 0.5cm".
	- (h) Utilize um teste de hipóteses sobre o declive da recta populacional  $\beta_1$  para validar a seguinte afirmação: "não existe uma relação linear significativa entre comprimentos e larguras das pétalas, nos lírios".
	- (i) Estime o valor esperado da largura da pétala para lírios 
	uja pétala tenha 
	omprimento 4.5m. Construa um intervalo de confiança para esse valor esperado.
	- (j) Construa um intervalo de predição (95%) asso
	iado à largura duma pétala 
	ujo 
	omprimento seja 4.5 cm. Compare com o intervalo de confiança obtido na alínea anterior e comente.
	- (k) Para 
	ada uma das seguintes transformações dos dados, verique os efeitos sobre os parâmetros ajustados e sobre o coeficiente de determinação. Comente.
		- i. os comprimentos das pétalas são dados em milímetros  $(x \to 10 \times x)$ , mantendo-se as larguras (y) em 
		entimetros.
		- ii. as larguras das pétalas são dadas em milímetros  $(y \to 10 \times y)$ , mantendo-se os comprimentos  $(x)$  em centimetros.
		- iii. em simultâneo, larguras e comprimentos das pétalas são expressas em milimetros ( $x \rightarrow$  $10 \times x$  e  $y \to 10 \times y$ ).
- 12. A estatística do teste de ajustamento global do modelo (teste F) é dada por  $F = \frac{QMR}{QMRE}$ . O Coeficiente de Determinação define-se como  $R^2 = \frac{SQR}{SQT}$ . Com base nestas definições, e tendo em onta as propriedades das somas de quadrados,

(a) Mostre que a estatística  $F$  se pode escrever também como:

$$
F = (n-2) \cdot \frac{R^2}{1 - R^2}
$$

- (b) Verifique, a partir da expressão anterior, que a estatística  $F$  é (para n fixo) uma  $função$ crescente do Coeficiente de Determinação. Interprete esse facto, em termos do significado de  $R^2$  e a natureza do teste de ajustamento global.
- 13. A medição rigorosa de áreas foliares faz-se através de técnicas destrutivas. Deseja-se obter um modelo que permita estimar áreas foliares de castas de videiras, utilizando uma variável preditora que possa ser medidas sem arran
ar as folhas da videira. Con
retamente, deseja-se prever as áreas foliares a partir de medições do comprimento da nervura principal, e deseja-se obter uma relação que possa ser apli
ada a diferentes 
astas.

Na Secção de Horticultura do ISA foram seleccionadas aleatoriamente 200 folhas de cada uma de três astas: Fernão Pires, Vital e Água Santa. Em 
ada folha mediu-se a área foliar (variável (Área), em  $cm^2$ ) e comprimento da nervura principal da folha (variável (NP), em  $cm$ ). Os dados estão no objecto videiras. Responda às seguintes alíneas para o conjunto dos 600 pares de observações, não distinguindo as 
astas.

- (a) Construa a nuvem de pontos das áres foliares e comprimentos de nervura principal. Calcule o respectivo coeficiente de correlação linear amostral. Comente.
- (b) Considere as transformações logarítmi
as de ambas as variáveis, e repita a alínea anterior usando os dados logaritmizados.
- (
) Ajuste a re
ta de regressão de log-áreas sobre logomprimentos da nervura prin
ipal e tra
e-a sobre a nuvem de pontos obtida na alínea anterior. Comente.
- (d) Qual a relação não linear entre Area e NP que 
orresponde à re
ta a justada na alínea anterior? Usando o comando curve, trace-a sobre a nuvem de pontos construída na alínea 13a. Comente.
- (e) Construa um intervalo a 95% de confiança para o declive da recta de regressão populacional relacionando as variáveis log-transformadas. Interprete o significado biológico do resultado obtido.
- (f ) Um investigador 
omenta que, sendo a área foliar uma medida bidimensional e o 
omprimento da nervura unidimensional, seria plausível que a área seja propor
ional ao quadrado do omprimento. Efe
tue um teste de hipóteses para avaliar a validade desta tese.
- (g) Valide os pressupostos do modelo de regressão linear a justado, analisando o 
omportamento dos resíduos e restantes ferramentas de diagnósti
o. Comente. Considere agora a regressão linear entre as variáveis originais (não logaritmizadas) e repita o estudo dos resíduos. Comente.
- 14. Mostre que, numa Regressão Linear Simples, a estatística  $F = \frac{QMR}{QMRE}$  do teste de ajustamento global é o quadrado da estatística  $T = \frac{\hat{\beta}_1}{\sqrt{\frac{QMRE}{(n-1)\cdot s_x^2}}}$ do teste t para a hipótese  $H_0: \ \beta_1=0$ . Tendo

em conta os resultados dados na disciplina de Estatística (dos 1<sup>os</sup> ciclos do ISA), relacionando as distribuições t e F, conclua que, numa Regressão Linear Simples, estes dois testes são equivalentes.

15. Um estudo realizado por uma equipa do ISA visou 
ara
terizar a relação existente entre um índi
e de vegetação, 
al
ulado 
om base em medições dum aparelho portátil, e a Produtividade Primária Bruta (PPB), medida em micromoles por metro quadrado, por segundo ( $\mu$  mole  $m^{-2}$  s<sup>-1</sup>) em comunidades herbáceas mediterrânicas de Portugal. O índice de vegetação usado é o índice NDWI, um índice adimensional que toma valores entre −1 e 1 (e que é definido com base na reflectância nas bandas do verde e do infra-vermelho próximo). Re
olheram-se 91 pares de observações, 
om os seguintes indi
adores:

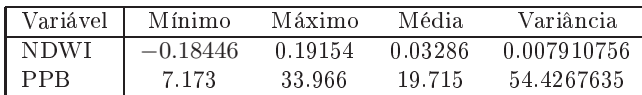

Após alguma análise, optou-se por a justar uma regressão linear simples do logaritmo (natural) da Produtividade Primária Bruta sobre os valores do índi
e NDWI, 
om os seguintes resultados:

```
> summary(lm(log(ppb) ~ ndwi, data=gpp))
Coefficients:
           Estimate Std. Error t value Pr(>|t|)(Intercept) 2.77400 0.02872 96.6
                                          < 2e - 16ndwi
- - -Residual standard error: 0.2568 on 89 degrees of freedom
Multiple R-squared: 0.6408, Adjusted R-squared: 0.6368
F-statisti
: 158.8 on 1 and 89 DF, p-value: < 2.2e-16
```
- (a) Dado o modelo a justado, será admissível 
onsiderar que, a um aumento de uma unidade no índi
e NDWI 
orresponde, em média, um aumento de 4 unidades na log-Produtividade Primária Bruta? Justique através dum teste de hipóteses adequado.
- (b) Calcule o intervalo a 95% de confiança para a ordenada na origem da recta populacional. Comente.
- (
) Um intervalo de predição (95%) para uma observação individual de log-PPB, quando o índi
e NDWI toma o valor 0.1, é da forma ]2.64287, ???[. Diga justi
ando,
	- i. qual o valor 
	entral desse intervalo de predição;
	- ii. qual o extremo direito do intervalo de predição;
	- iii. qual a estimativa  $\hat{\sigma}_{indiv}$  da variabilidade associada a uma observação individual de Y quando x= 0.1? E qual o erro padrão do estimador do valor esperado de log-PPB, quando o índice NDWI é 0.1, ou seja, o erro padrão de  $\hat{\mu}_{Y|X=0.1}$ ?
	- iv. indique um intervalo de predição para a Produtividade Primária Bruta (PPB, não logaritmizado) quando o índi
	e NDWI toma o valor 0.1.
- (d) A que tipo de relação não linear entre a Produtividade Primária Bruta e o índi
e NDWI 
orresponde a regressão linear acima ajustada? Calcule a equação da curva ajustada, relacionando PPB e NDWI. Qual o valor estimado da taxa de variação relativa da Produtividade Primária Bruta, fa
e aos valores de NDWI?
- (e) E possível ajustar um modelo potência para relacionar PPB e NDWI, com base numa regressão linear simples? Justique a sua resposta.
- 16. Considere os dados do Exercício 7 (Animals). Trabalhe sempre com os *dados logaritmizados*, para a totalidade das espé
ies.
	- (a) Considere a presença de erros aleatórios na relação linear entre as variáveis logaritmizadas:  $log(Y) = \beta_0 + \beta_1 log(x) + \epsilon$ . Qual a consequência para a relação entre as variáveis originais (não logaritmizadas) asso
	iada à presença dos erros aleatórios? E 
	omo se traduzem os restantes pressupostos do Modelo de Regressão Linear em termos dessa relação entre as variáveis originais (não logaritmizadas)?
	- (b) Efe
	tue um teste de a justamento global da regressão de log-pesos do 
	érebro sobre log-pesos do 
	orpo. Como se expli
	a que o teste F rejeite enfati
	amente a hipótese nula do teste, quando o valor do 
	oe
	iente de determinação não é parti
	ularmente elevado?

(c) Estude os gráficos dos resíduos para detectar a existência de eventuais problemas com os pressupostos do modelo. Em particular, veja como a presença das três espécies de natureza diferente das restantes está a afectar estes gráficos.

Nas restantes alíneas, considere apenas os dados (logaritmizados) respeitantes a espécies que não sejam de dinossáurios.

- (d) Construa um intervalo de confiança a 95% para o declive da recta que relaciona log-peso do orpo e log-peso do 
érebro. É admissível falar-se numa relação isométri
a entre peso do 
orpo e peso do 
érebro?
- (e) Preveja o valor esperado do log-peso do 
érebro para espé
ies 
om peso de 
orpo igual a 250kg. Construa um intervalo de confiança para esse valor esperado.
- (f) Construa um intervalo de predição associado ao log-peso do cérebro duma espécie cujo peso do 
orpo seja 250kg. Como obter um intervalo de predição asso
iado ao peso do 
érebro?
- (g) Estude os gráficos dos resíduos para detectar a existência de eventuais problemas com os pressupostos do modelo. Comente as suas conclusões, tendo presente os gráficos análogos obtidos 
om a presença das 3 espé
ies de dinossáurios.
- 17. Considere agora o conjunto de dados relativos a 62 espécies de mamíferos, que é dado no objecto mammals do pacote MASS, e cuja natureza é semelhante aos dados do Exercício 7.
	- (a) Construa uma nuvem de pontos de pesos do 
	orpo (eixo horizontal) e pesos do 
	érebro (eixo verti
	al).
	- (b) Tendo em vista uma relação alométri
	a entre as duas variáveis, 
	onstrua agora uma segunda nuvem de pontos, desta vez entre os *logaritmos* de cada variável. Comente os dois gráficos.
	- (
	) Expli
	ite a relação de base entre as variáveis originais (não logaritmizadas) asso
	iada a uma relação linear entre as variáveis logaritmizadas. Comente.

Nas alíneas seguintes considerar os *dados logaritmizados*, para a totalidade das espécies.

- (d) Ajuste a re
ta de regressão de log-peso do 
érebro sobre log-peso do 
orpo. Tra
e essa re
ta sobre a nuvem de pontos e 
omente.
- (e) Analise os prin
ipais resultados asso
iados à regressão a justada. Considere em parti
ular os valores do Coeficiente de Determinação, e os resultados do teste  $F$  de ajustamento global.
- (f ) Qual o signi
ado biológi
o da estimativa do de
live da re
ta, quer na relação entre variáveis logaritmizadas, quer na relação entre as variáveis originais (não logaritmizadas)?
- (g) Construa um intervalo de confiança a 95% para o declive da recta que relaciona log-peso do orpo e log-peso do 
érebro. Será admissível falar-se numa relação isométri
a entre peso do orpo e peso do 
érebro?
- (h) Estude os gráficos dos resíduos para detectar a existência de eventuais problemas com os pressupostos do modelo.
- 18. Dado o Modelo de Regressão Linear Simples, considere o estimador do valor esperado de Y, associado a  $X = x$ , ou seja, o estimador  $\hat{\mu}_{Y|x} = \hat{\beta}_0 + \hat{\beta}_1 x$ . Mostre que a sua variância é  $V[\hat{\mu}_{Y|x}] = \sigma^2 \left[ \frac{1}{n} + \frac{(x-\overline{x})^2}{(n-1)\cdot s} \right]$  $\frac{(x-\overline{x})^2}{(n-1)\cdot s_x^2}$ . NOTA: Tenha em atenção o Exercício 9.
- 19. No 
ontexto do Modelo de Regressão Linear Simples,
- (a) Mostre que a covariância entre o *i*-ésimo valor observado e o correspondente valor ajustado da variável resposta é dada por  $Cov[Y_i, \hat{Y}_i] = \sigma^2 h_{ii}$ , onde  $h_{ii} = \left[\frac{1}{n} + \frac{(x_i - \overline{x})^2}{(n-1)\cdot s_i^2}\right]$ variável resposta é dada por  $Cov[Y_i, \hat{Y}_i] = \sigma^2 h_{ii}$ , onde  $h_{ii} = \left[\frac{1}{n} + \frac{(x_i - \overline{x})^2}{(n-1) \cdot s_x^2}\right]$  (que é também o<br>efeito alavanca da *i*-ésima observação). SUGESTÃO: Recorde que  $\hat{Y}_i = \hat{\beta}_0 + \hat{\beta}_1 x_i$ .
- (b) Calcule a covariância entre cada observação de Y e o respectivo resíduo, ou seja,  $Cov[Y_i, E_i]$ .
- (
) Mostre que a 
ovariân
ia entre 
ada valor a justado de Y e o respe
tivo resíduo é nula, ou seja, mostre que  $Cov[\hat{Y}_i, E_i] = 0, \, \forall \, i = 1, ..., n.$  Com base neste resultado, justifique a utilização do gráfico de resíduos vs. valores ajustados de Y para estudar o comportamento dos resíduos (em vez de, por exemplo, o gráfico de resíduos vs. valores observados de  $Y$ ).
- (d) Com o auxílio dos resultados anteriores, mostre que os resíduos têm a distribuição indi
ada nas aulas teóricas, ou seja, mostre que  $E_i \quad \frown \quad \mathcal{N}\left( \left. 0\,,\sigma^2\left(1-h_{ii}\right)\right)\right. \,.$
- 20. No 
ontexto da Regressão Linear Simples,
	- (a) Determine o valor esperado da soma de quadrados asso
	iada à Regressão (SQR). **SUGESTAO:** Utilize a fórmula para  $SQR$  obtida na alínea d) do Exercício 5.
	- (b) Compare os valores esperados dos quadrados médios  $QMR \in QMRE$ . Com base nessa comparação, justique a natureza unilateral direita da região de rejeição asso
	iada ao teste de ajustamento global, cuja estatística de teste é  $F = \frac{QMR}{QMRE}$ .